Jboss 5 [Application](http://myfiles.westpecos.com/document.php?q=Jboss 5 Application Server Tutorial Pdf) Server Tutorial Pdf >[>>>CLICK](http://myfiles.westpecos.com/document.php?q=Jboss 5 Application Server Tutorial Pdf) HERE<<<

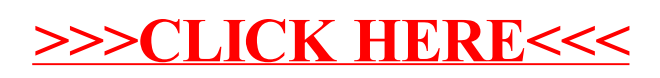